## **ANEXO I**

## **MATRICES DE RIGIDEZ DE LOS ELEMENTOS DEL ANALISIS ESTATICO**

 $\sim$ 

$$
K = \begin{bmatrix} K_{1,1} & K_{1,2} & K_{1,3} & K_{1,4} & K_{1,5} & K_{1,6} \\ K_{2,2} & K_{2,3} & K_{2,4} & K_{2,5} & K_{2,6} \\ K_{3,3} & K_{3,4} & K_{3,5} & K_{3,6} \\ K_{4,4} & K_{4,5} & K_{4,6} \\ W & W & W & W \end{bmatrix}
$$

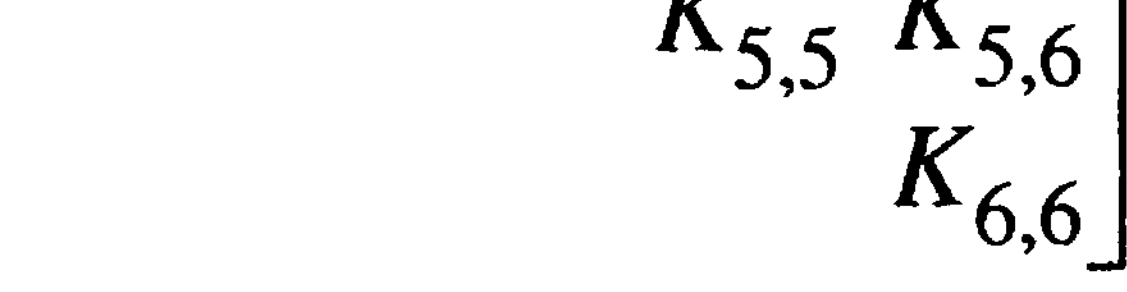

بيد

**(Al.l)**

 $\frac{1}{\sqrt{2}}$ 

 $\bar{\beta}$ 

 $\ddot{\phantom{1}}$ 

 $\mathcal{A}_{\text{I}}$ 

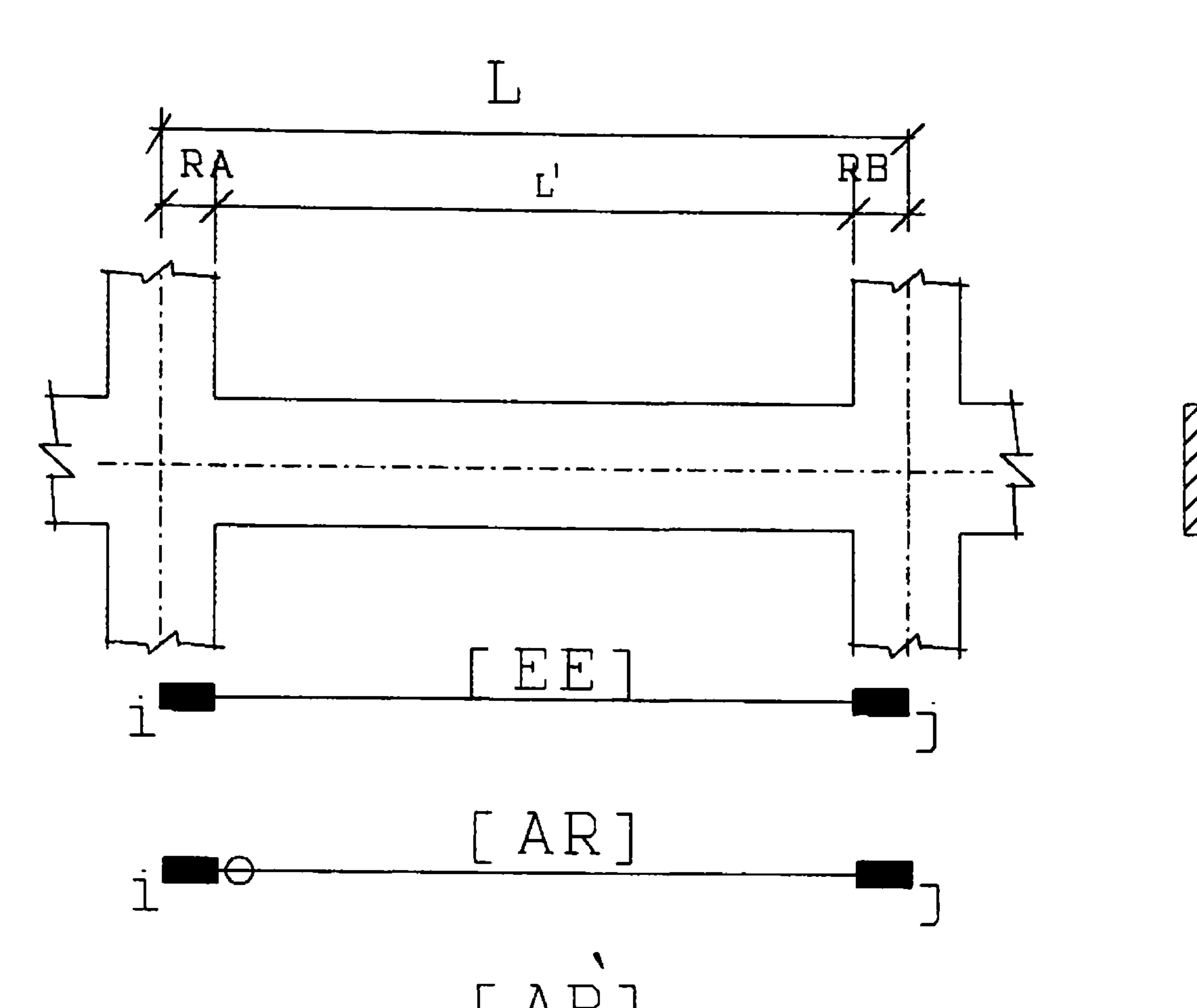

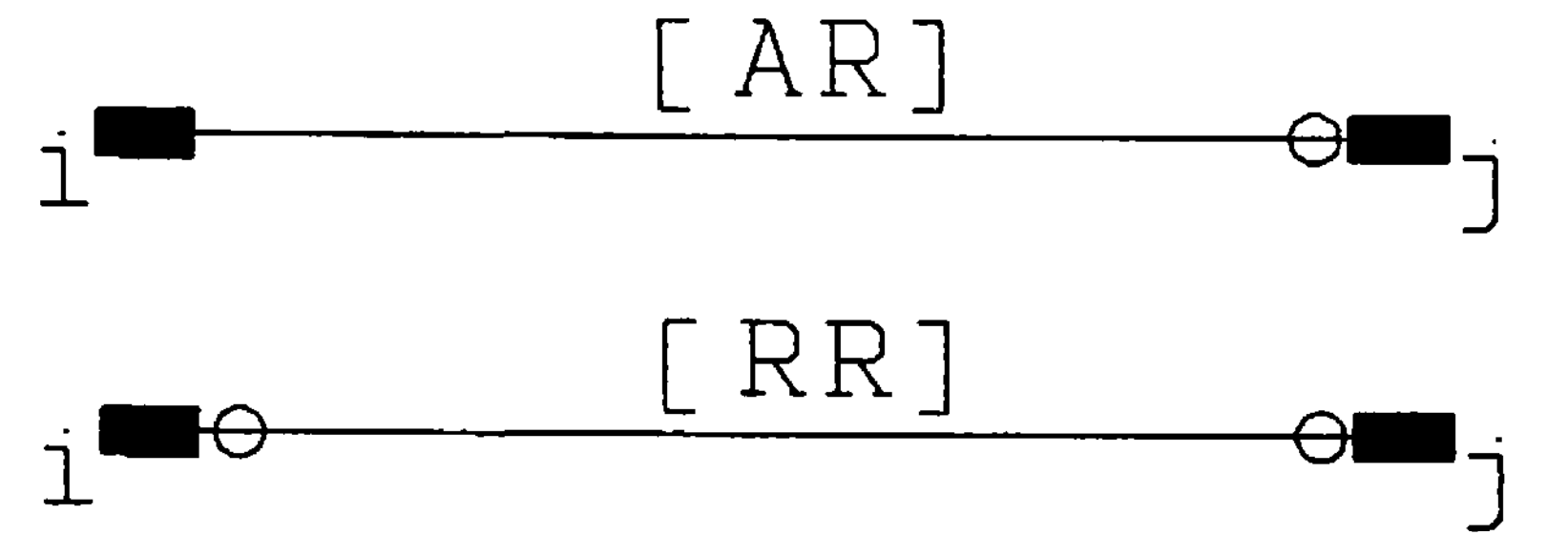

 $\sim 10^{-1}$ 

 $\bullet$  .

FIGURA A1.1 Elementos Usados.

#### $1)$ **MATRIZ DE RIGIDEZ DE UN ELEMENTO CON DOS EXTREMOS CONTINUOS Y CON EXTREMOS RIGIDOS [EE]**

$$
K(1,1) = S_1
$$
 (A1.2)

$$
K(1,2) = 0 \t\t (A1.3)
$$

$$
K(1,3) = 0 \t (A1.4)
$$

$$
K(1,4) = -S_1 \tag{A1.5}
$$

 $\mathcal{F}$ 

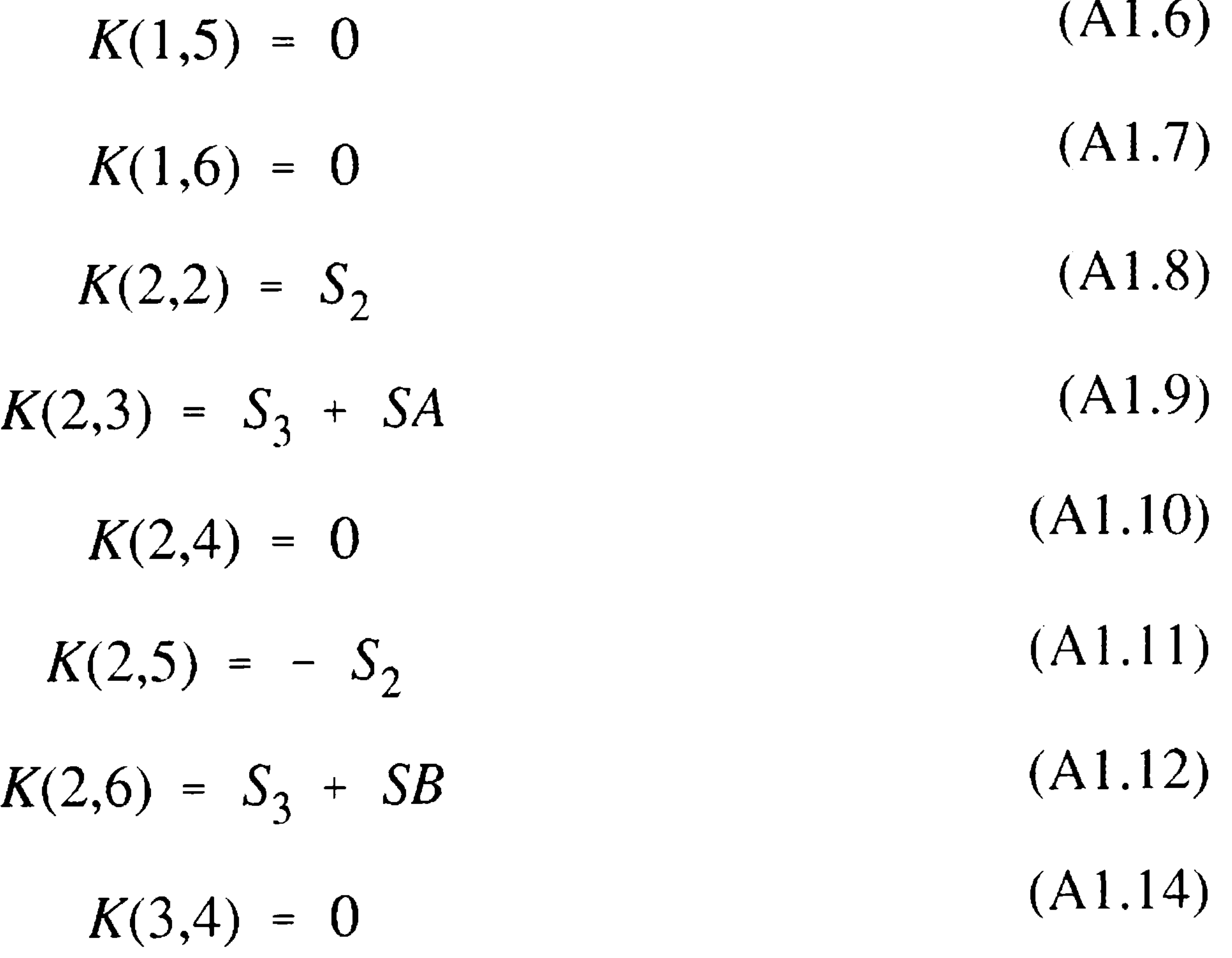

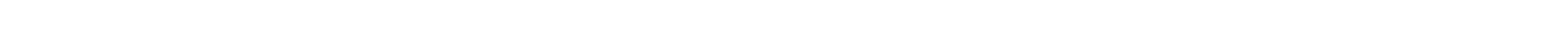

$$
K(3,3) = S_4 \star (4 + \phi) + 2 \star S_3 \star RA \star (1 + \frac{RA}{L}) \qquad (A1.13)
$$

$$
K(3,5) = - (S_3 + SA)
$$
 (A1.15)

$$
K(3,6) = S_4 * (2. - \phi) + S_3 * (RA + RB + R) \qquad (A1.16)
$$

$$
K(4,4) = S_1 \tag{A1.17}
$$

$$
K(4,5) = 0 \tag{A1.18}
$$

 $K(4,6) = 0$  (A 1.19)

 $K(5,5) = S_2$  (A 1.20)

$$
K(5,6) = - (S_3 + SB) \qquad (A1.21)
$$

$$
K(6,6) = S_4 \ast (4 + \phi) + 2 \ast S_3 \ast RB \ast (1 + \frac{RB}{L}) \qquad (A1.22)
$$

Donde:

$$
\Phi = \frac{12. * E * I * f}{G * A_c * L^2}
$$
 (A1.23)

$$
S_{2} = \frac{12. * E * I}{L^{3} * (1. + \phi)}
$$
\n
$$
S_{3} = \frac{6. * E * I}{L^{2} * (1 + \phi)}
$$
\n
$$
S_{4} = \frac{E * I}{L * (1 + \phi)}
$$
\n
$$
R = \frac{2. * R A * R B}{L}
$$
\n
$$
SA = \frac{12. * E * I * R A}{L^{3} * (1 + \phi)}
$$
\n
$$
SB = \frac{12. * E * I * R B}{L^{3} * (1 + \phi)}
$$
\n
$$
BF = \frac{(1 + \phi)}{(4 + \phi)}
$$
\n(A1.30)

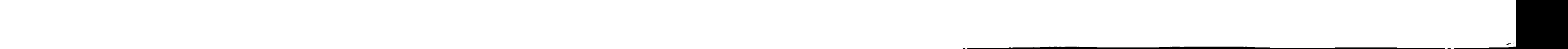

$$
S_1 = \frac{E*A}{L} \tag{A1.24}
$$

$$
FF = \frac{(1 + \phi)}{(4 + \phi)}
$$
 (A1.31)

Donde:

- E es el módulo de elasticidad
- G es el módulo de corte
- L es la longitud del elemento
- I es la inercia de la sección
- A es el área de la sección
- AC es el área de corte de la sección

f es el factor de forma

RA longitud del extremo rígido inicial

RB longitud del extremo rígido final

## **2) MATRIZ DE RIGIDEZ DE UN ELEMENTO CON UN EXTREMO CONTINUO Y CON EXTREMOS RIGIDOS [AR]**

[AR] es una matriz con brazos rígidos y una rótula en un extremo, si la rótula se encuentra

en el otro extremo la matriz es simétrica con respecto a los extremos:

$$
K(1,1) = S_1 \tag{A1.32}
$$

 $(A1.33)$  $\star$  $K(1,2) = 0$ 

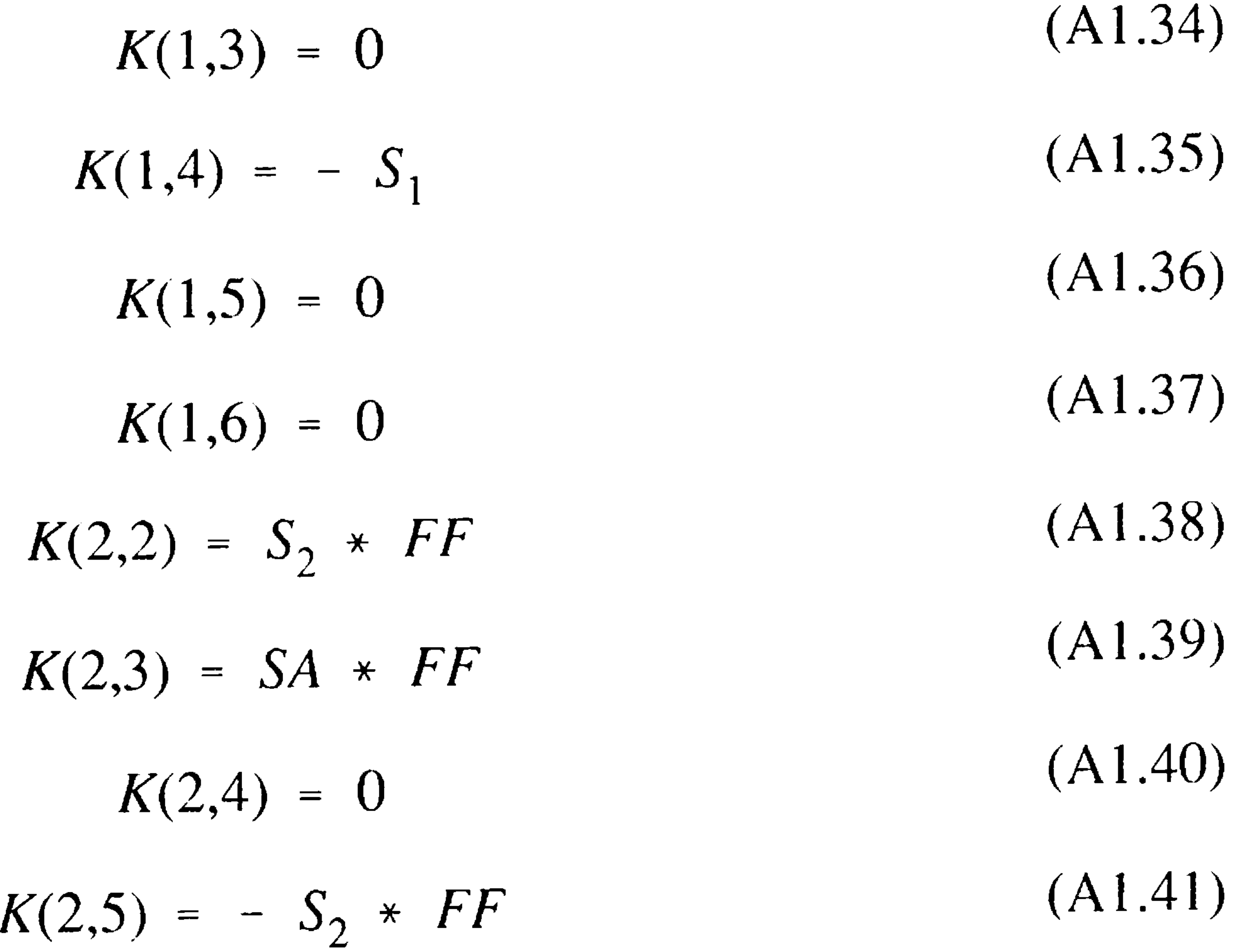

$$
K(2,6) = S_2 * L * (1 + \frac{RB}{L})
$$
 (A1.42)

$$
K(3,3) = SA * FF * RA \qquad (A1.43)
$$

$$
K(3,4) = 0 \tag{A1.44}
$$

$$
K(3,5) = -SA * FF
$$
 (A1.45)

$$
K(3,6) = SA * FF * L * (1 + \frac{RB}{L})
$$
 (A1.46)

$$
K(4,4) = S_1 \tag{A1.47}
$$

$$
K(4,5) = 0 \tag{A1.48}
$$

$$
K(4,6) = 0 \tag{A1.49}
$$

$$
K(5,5) = S_2 * FF
$$
 (A1.50)

$$
K(5,6) = -S_2 * L (1 + \frac{RB}{L}) * FF
$$
 (A1.51)

$$
K(6,6) = S_2 * FF * L^2 * (1 + \frac{RB}{L})^2
$$
 (A1.52)

### **3) MATRIZ DE RIGIDEZ DE UN ELEMENTO SIN EXTREMOS CONTINUOS Y CON EXTREMOS RIGIDOS [RR]**

Es una matriz con brazos rígidos y dos rótulas una en cada extremo:

$$
K(1,1) = S_1
$$
\n
$$
K(1,4) = -S_1
$$
\n
$$
K(4,4) = S_1
$$
\n(A1.54)\n(A1.55)

 $\mathbf{1}$ 

音

El resto de los valores es igual a 0

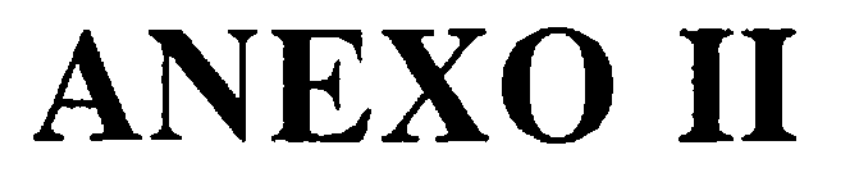

łТ,

 $\left\vert \mathbf{1}\right\rangle$ 

 $\frac{1}{\sqrt{2}}$ 

# **DISEÑO DE ESTRUCTURAS APORTICADAS**

#### **ESTRUCTURAS CONSIDERADAS**

Pórtico de cuatro pisos y cuatro crujías (P - 4).  $\blacksquare$ 

Para realizar los diferentes análisis se consideraron 3 pórticos simples de concreto armado,

- Pórtico de ocho pisos y cuatro crujías (P 8).  $\blacksquare$
- Pórtico de doce pisos y cuatro crujías (P 12).  $\blacktriangleleft$

cuya geometría es mostrada en la figura 5.2:

El pórtico P-4 podría considerarse bajo, el pórtico P-8 se consideraría como mediano

 $\bullet$ 

bajo y el pórtico P-12 sería mediano alto.

Dichos pórticos solo constan de columnas y vigas y tienen losa armada en una

dirección con un espesor de 20 cm (23).

Las características del concreto supuestas son:

f'c=  $210 \text{ kg/cm}^2$ 

 $Ec= 217,000$  kg/cm<sup>2</sup>

Gc=  $86,800$  kg/cm<sup>2</sup>

 $\mu = 0.25$ 

El diseño de los pórticos se realizó de acuerdo al procedimiento que se describe:

1. Predimensionamiento de las estructuras

Se usaron los valores considerados por Echarry(23) y que se muestran en la tabla A.l.

Se consideró que los pórticos corresponden al pórtico central de una edificación cuyo

ancho tributario es de 5 m.

#### 2. Análisis

Se llevó a cabo el análisis estático para determinar los efectos en los elementos de las estructuras debido a las cargas de gravedad, tanto para carga viva (sobrecarga) como para

carga muerta. La sobrecarga se asignó considerando el uso de oficinas.

Usando análisis dinámico espectral fueron determinadas las fuerzas sísmicas por superposición modal. Como espectro de diseño se empleo el espectro teórico de las normas peruanas de diseño sismoresistente (NPDSR), donde los factores considerados son: Factor de zona Z=1.0. Factor de suelo S=1.0. Factor de uso U=1.0. Período del suelo Ts=0.3 s. Factor de reducción por ductilidad Rd=5.0. El factor de aceleración espectral se obtiene de la ecuación propuesta en las NPDSR, es decir, *c* = 0.8/(I *+T/Ts*), donde T es el período de la estructura (correspondiente al primer modo).

*!>*

La aceleración espectral de diseño corresponde a la ecuación:

$$
Sa = \frac{Z U S c}{R d} g
$$

donde g es la aceleración de la gravedad.

En el análisis dinámico se consideraron que las masas están concentradas a nivel de

cada piso (hipótesis de losa rígida). Las masas corresponden a la carga muerta más el 25% de la carga viva. Se obtiene la matriz de rigidez lateral del pórtico por condensación

estática de la matriz de rigidez de toda la estructura, en la cual se consideran dos grados

de libertad por nudo (rotación y desplazamiento vertical) y un grado de libertad por piso

(correspondiente al desplazamiento horizontal de cada piso). Se supone que el sismo actúa

horizontalmente en el plano del pórtico.

Se consideran zonas rígidas para las vigas, equivalente al 100% de la distancia del

eje a la cara de la columna para cada extremo de la viga.

Las características dinámicas determinadas de acuerdo a las consideraciones mencionadas son presentadas en las tablas A.2 a A.4. Las formas de modos están normalizadas con respecto al desplazamiento modal del último nivel.

Se determinan los efectos máximos (desplazamientos, distorsiones, cortantes,

momentos) para los modos significativos, los cuales son combinados de acuerdo a las NPDSR, es decir, la media de la suma absoluta y la raíz cuadrada de la suma de los cuadrados. Se realiza la combinación para cada efecto independientemente.

El cortante basal obtenido en la forma mencionada, se compara con el calculado por

el método simplificado de las NPDSR, adoptándose los resultados de la combinación modal

si es mayor del 80% del método simplificado o escalar los resultados al 80% del método simplificado en caso contrario.

»

Los desplazamientos y cortantes de piso se presentan en la tabla A.5. El desplazamiento corresponde al desplazamiento inelástico, es decir, el obtenido al multiplicar el desplazamiento elástico por el 75% del factor de reducción de ductilidad. Para los tres modelos se consideran los efectos modales según el análisis mencionado líneas arriba.

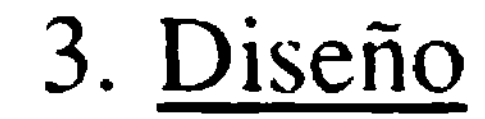

Con los efectos sísmicos obtenidos del análisis dinámico espectral y los efectos de carga de gravedad por análisis estático, se determinan las envolventes para los elementos del pórtico de acuerdo a las combinaciones propuestas por el Código Peruano(43). Para este estudio, empleando el método de la rotura se determinó las áreas de acero en los extremos de vigas y columnas que son consideradas las zonas críticas, es decir, donde puede desarrollarse las rótulas plásticas, hay que agregar que se trató de uniformizar el refuerzo en cada nivel.

Con el fin de conseguir un comportamiento dúctil de los elementos y por ende en » la estructura, los pórticos se consideran pórticos dúctiles, diseñándolos con ese objetivo,

algunas consideraciones supuestas son:

- Refuerzo mínimo equivalente a una cuantía de 14/fy en cualquier sección de la viga.
- Acero negativo no menor de la mitad del acero positivo en extremos de viga, con

el fin de prevenir el efecto de inversión de momentos.

- Concepto de viga débil, columna fuerte, con el objetivo que la rótula se forme en la

viga antes que en la columna.

En las tablas A.6 y A.7 se presentan las áreas de acero obtenidas en los extremos de

 $\frac{1}{4}$ 

vigas y columnas (zonas críticas).

Las áreas de acero indicadas, corresponden al refuerzo longitudinal por flexión y son

suficientes para definir las propiedades plásticas de la sección, sin embargo, para el diseño

final es necesario definir otras características tales como refuerzo por corte (refuerzo

transversal), refuerzo a lo largo del elemento, unión viga columna, etc., de manera que se

garantice un comportamiento dúctil en los elementos del pórtico.

 $\mathcal{L}(\mathcal{L}(\mathcal{L}))$  . The contract of  $\mathcal{L}(\mathcal{L})$ 

 $\mathcal{L}_{\text{max}}$  and  $\mathcal{L}_{\text{max}}$  . The set of  $\mathcal{L}_{\text{max}}$ the contract of the contract of the contract of

 $\mathcal{L}(\mathcal{L}^{\mathcal{L}})$  and  $\mathcal{L}(\mathcal{L}^{\mathcal{L}})$  . The contribution of  $\mathcal{L}^{\mathcal{L}}$ 

#### **Tabla** A.l PREDIMENSIONAMIENTO DE LAS ESTRUCTURAS

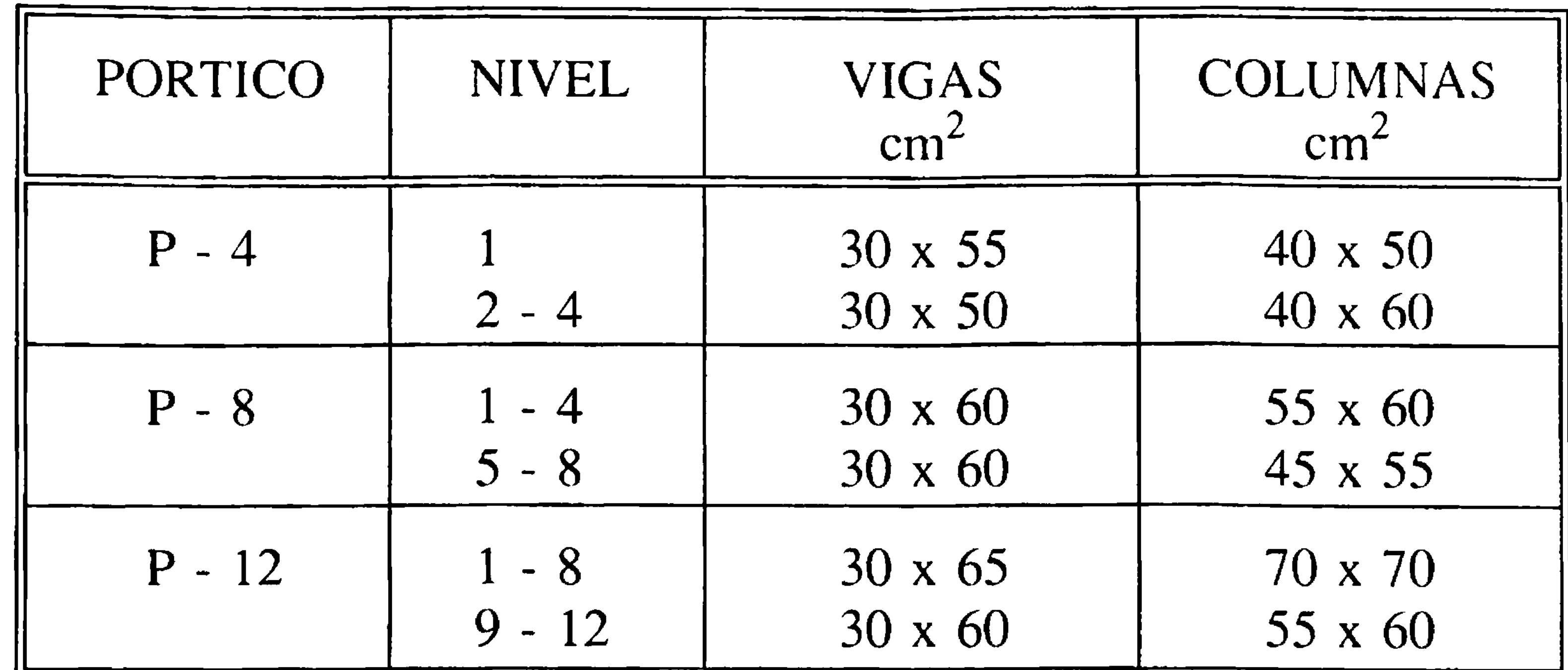

#### **Tabla** A.2

#### PERIODOS Y FORMAS DE MODO PORTICO DE 4 PISOS ( P - 4 )

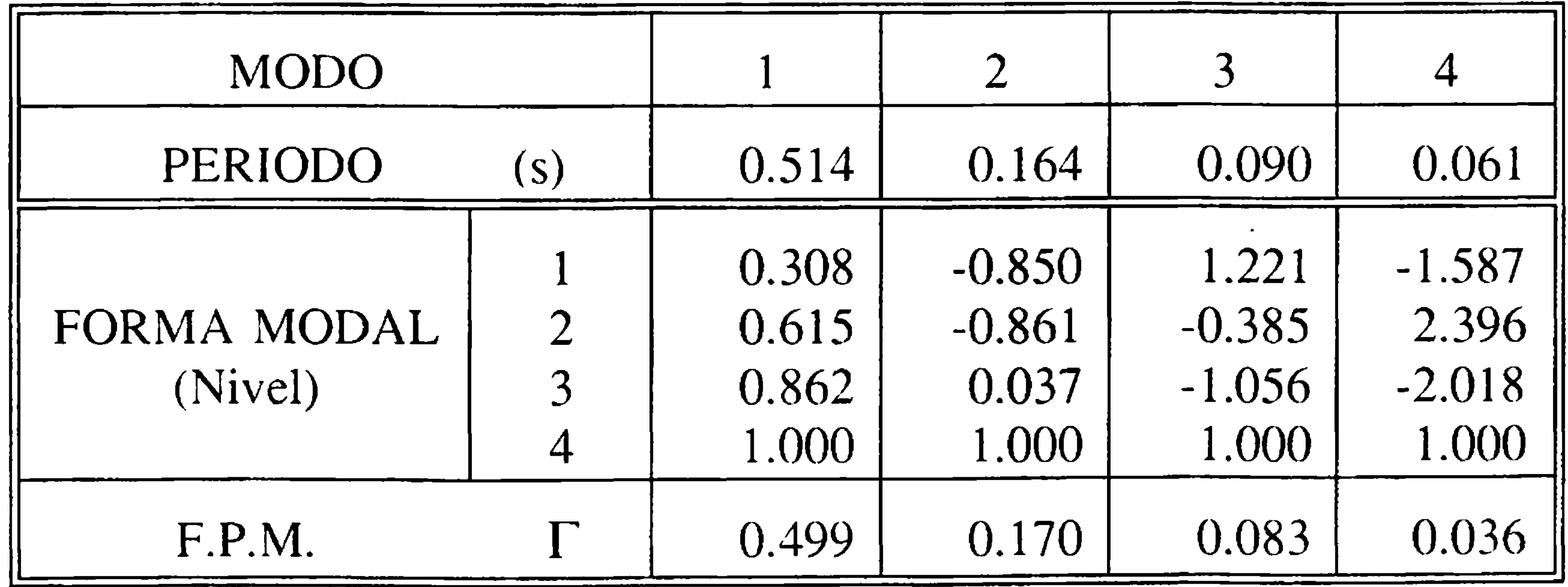

 $\mathcal{L}^{\mathcal{L}}(\mathcal{A})$  and  $\mathcal{L}^{\mathcal{L}}(\mathcal{A})$ 

#### **Tabla A.3**

#### PERIODOS Y FORMAS DE MODO PORTICO DE 8 PISOS ( P - 8 )

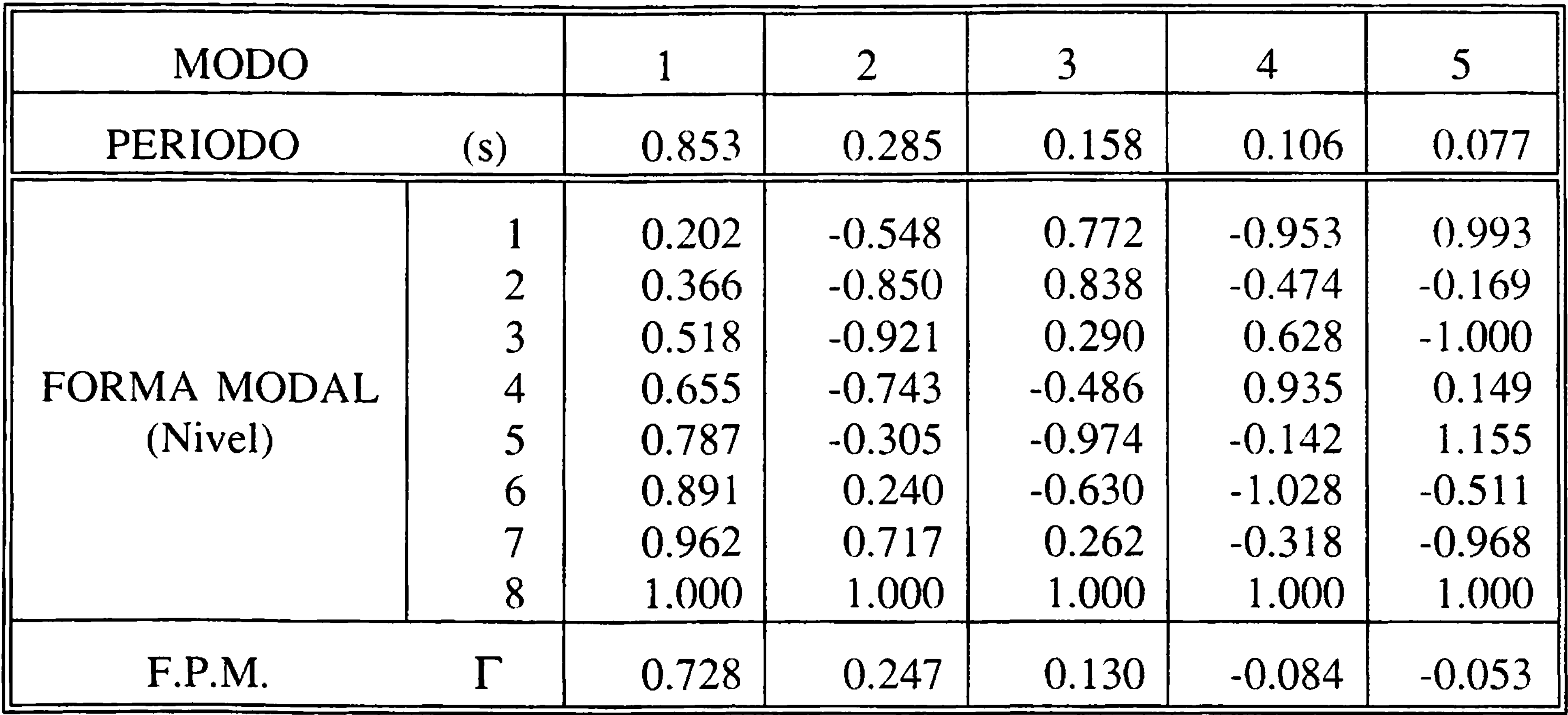

#### **Tabla A.4**

#### PERIODOS Y FORMAS DE MODO PORTICO DE 12 PISOS ( P - 12 )

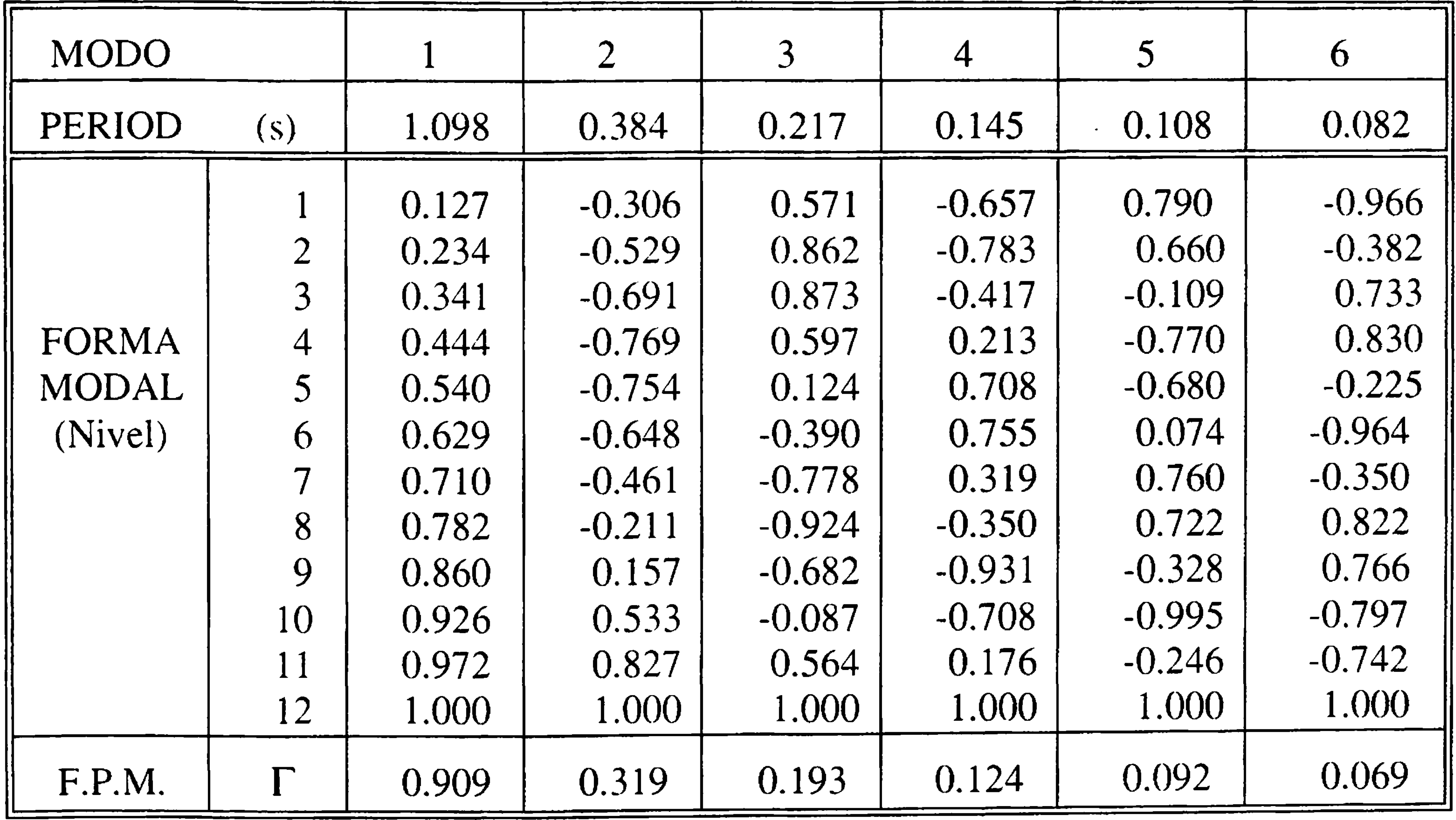

#### Tabla A.5 CORTANTES Y DESPLAZAMIENTOS ANALISIS ESPECTRAL ELASTICO

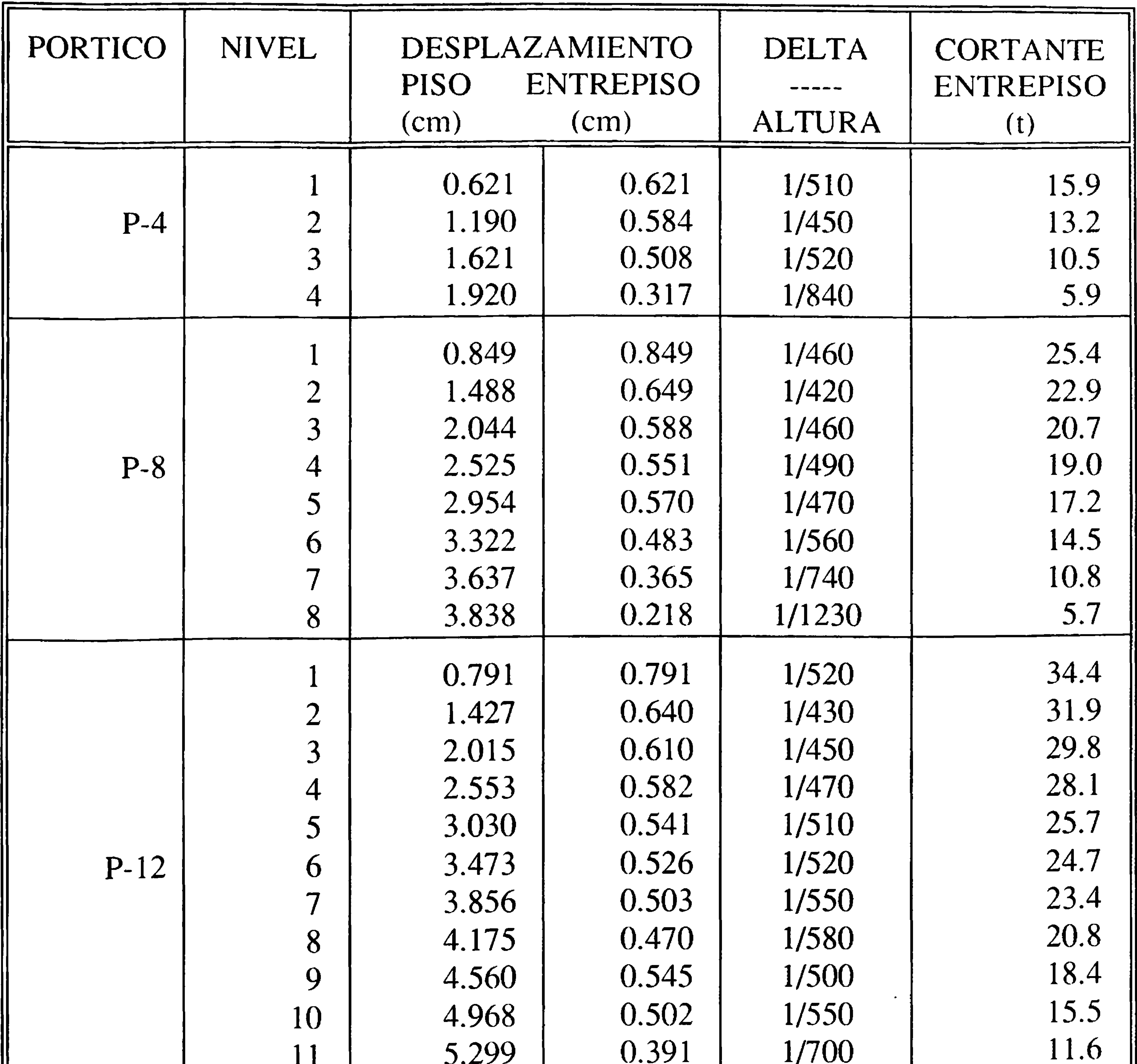

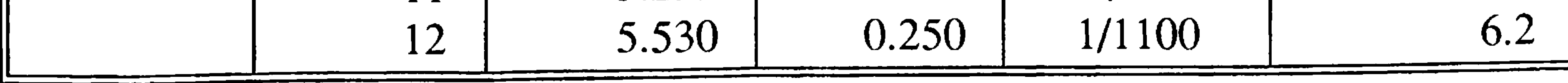

 $\mathbf{A} = \mathbf{A} \mathbf{A}$  and  $\mathbf{A} = \mathbf{A} \mathbf{A}$  and  $\mathbf{A} = \mathbf{A} \mathbf{A}$  and  $\mathbf{A} = \mathbf{A} \mathbf{A}$  and  $\mathbf{A} = \mathbf{A} \mathbf{A}$ 

#### **Tabla** A.6 AREAS DE ACERO EN EXTREMOS DE VIGAS

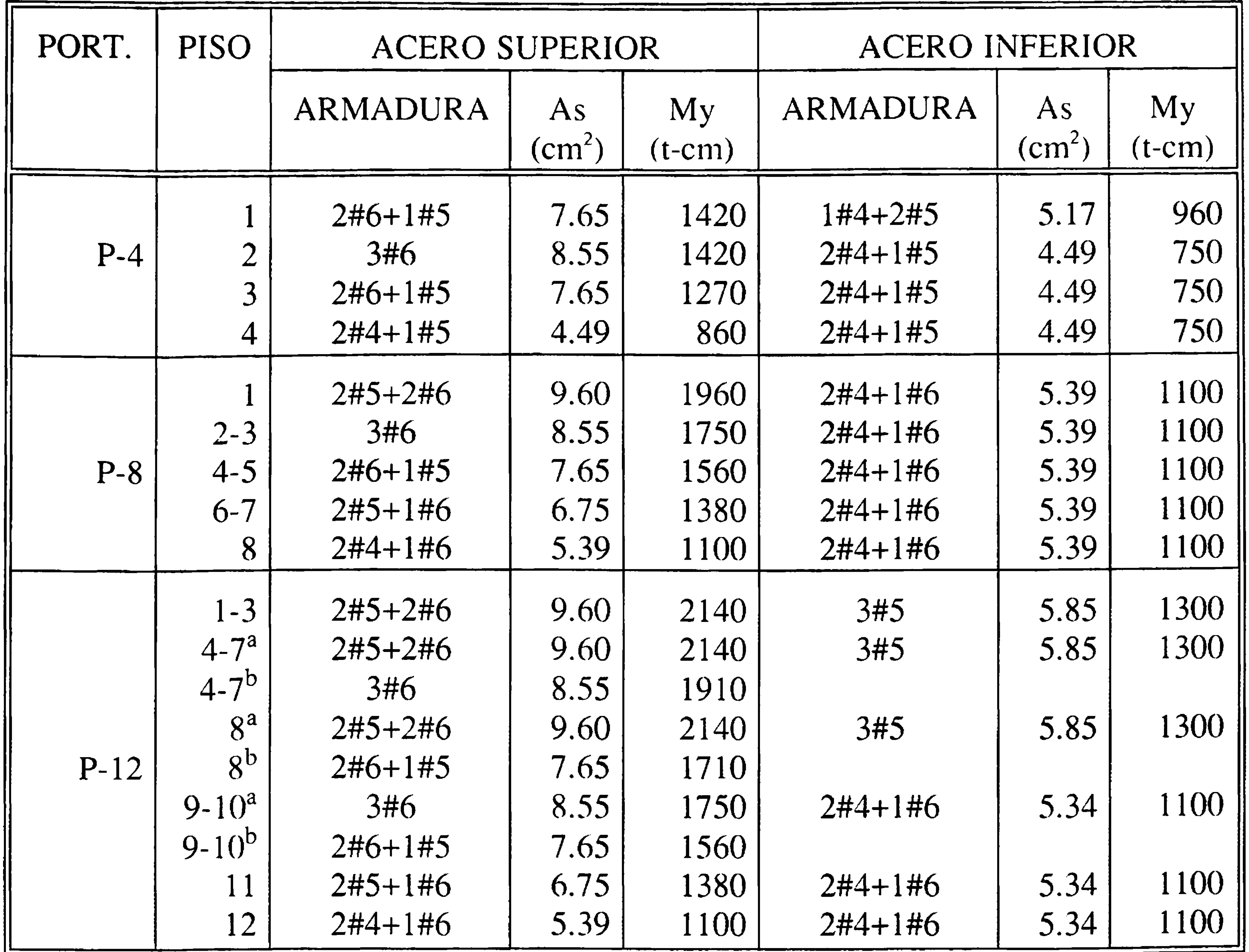

a) Refuerzo de viga en extremo de columna exterior. b) Refuerzo en viga en extremo de columna central.

**Tabla** A.7  $\mathcal{L}_{\mathcal{A}}$ AREAS DE ACERO EN EXTREMOS DE COLUMNAS

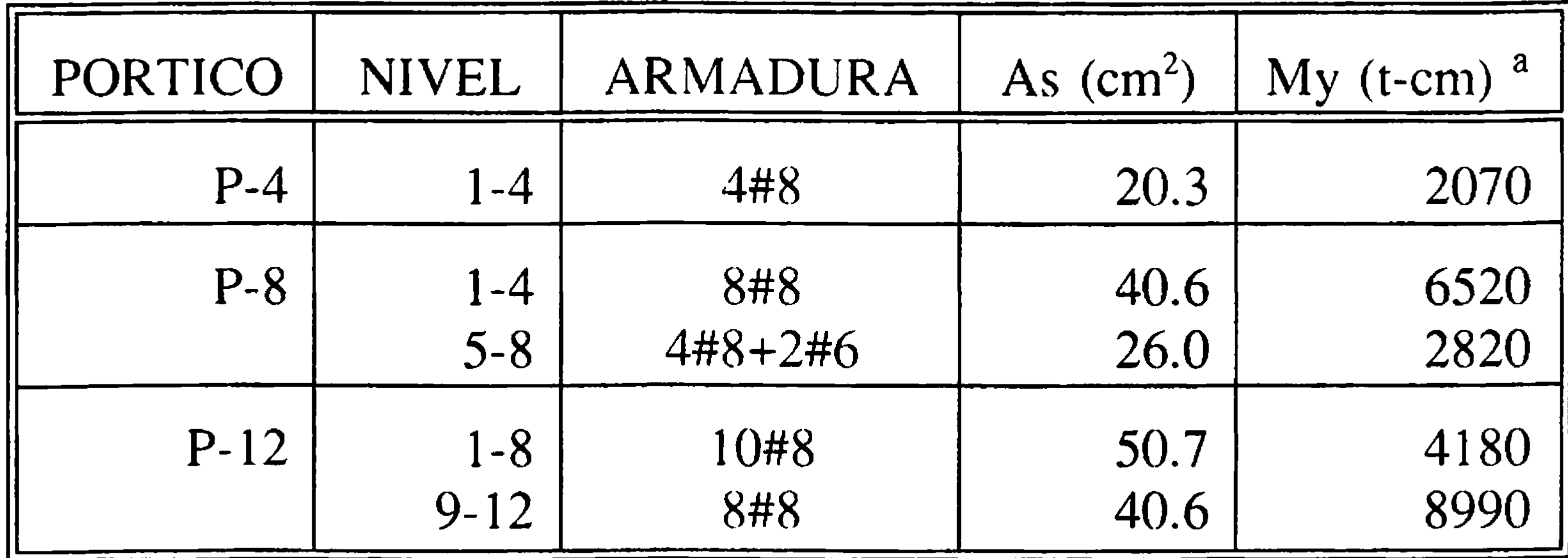

a) Momento en una columna central superior del tramo indicado.

 $\overline{\phantom{a}}$ 

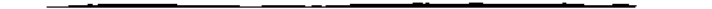

### **ANEXO III**

# **CALCULO DE CARACTERISTICAS RESISTENTES DE ALGUNOS DE LOS PARAMETROS EMPLEADOS**

### **a) CALCULO DEL MOMENTO DE FLUENCIA My=Mu**

Para el cálculo del momento de fluencia My, que se supone igual al momento último Mu,

por ser un valor muy parecido. En las vigas es diferente la cara superior y la inferior, y

en las columnas se consideran iguales. Para las columnas se considera la fuerza axial del

elemento despreciándose para vigas.

Para calcular usamos el rectángulo de Whitney como se aprecia en la figura A3.1.

Se usa el extremo izquierdo de la viga del extremo izquierdo del pórtico de cuatro

pisos, con las siguientes consideraciones:

 $A's = 5.17$  cm<sup>2</sup>  $As = 7.65 cm<sup>2</sup>$ 

 $f'c = 210$  kg/cm<sup>2</sup>

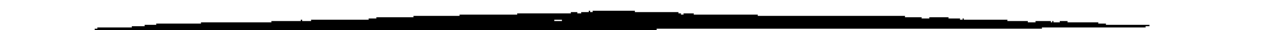

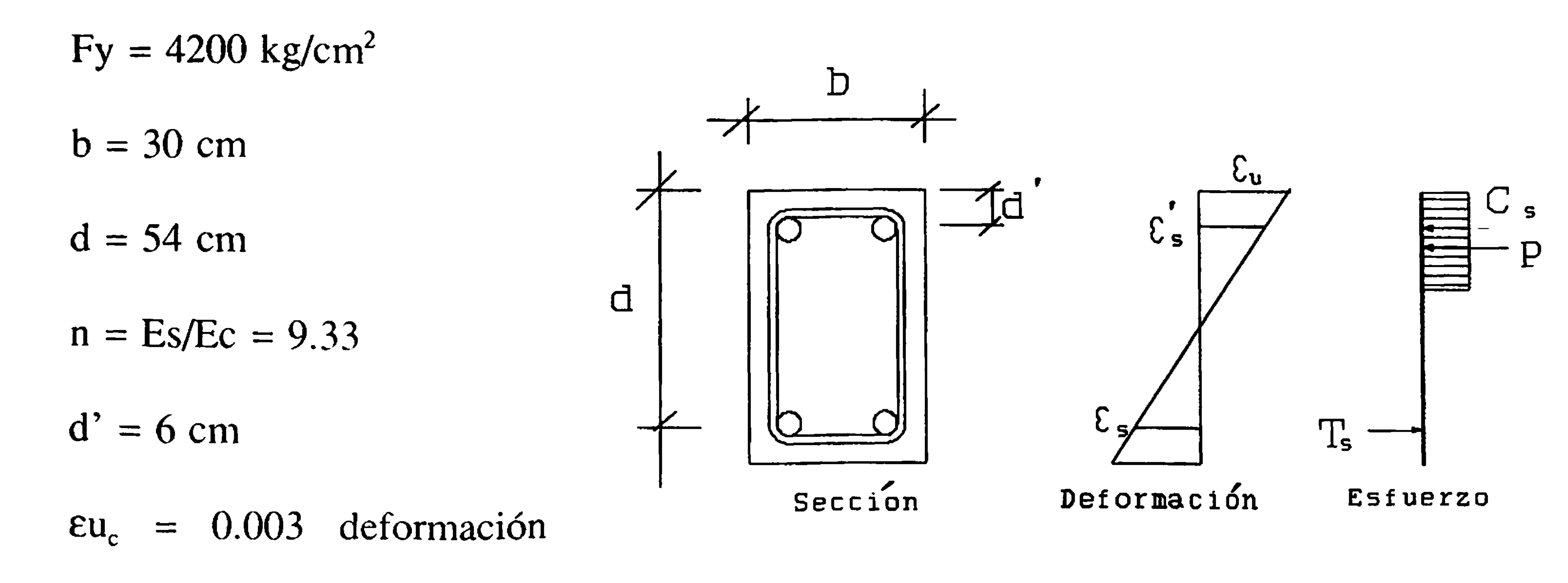

unitaria última del concreto. FIGURA A3.1 Sección de la viga.

Conociendo: 
$$
T_s = As * F_y
$$
  
\n $C_s = As' * F'_s$  donde  $F'_s \le F_y \Rightarrow F'_s$  se calcula por deformación.  
\n $P = b * a * \beta_1 * f'_c$ ;  $a = 0.85 c$ 

De las deformaciones tenemos:

$$
\varepsilon' = \frac{\varepsilon' u * (c - d')}{c}
$$
 (A3.1)

se supone  $c > d'$  luego  $F_s$  (compresión).

$$
\sum F = F_y * As = F'_{s} * As' + b * a \beta_1 * f'_{c}
$$
 (A3.2)

$$
\sum M = \beta_1 * f'_{c} * a * b * (d - \frac{a}{2}) + F'_{s} * As' * (d - d') = M(A3.3)
$$

Por elasticidad.

de (A3.4) y (A3.1)

$$
F'_{s} = E_{s} * \varepsilon'_{s}
$$
 (A3.4)

$$
F'_{s} = E_{s} * \varepsilon_{u} \frac{(c - d')}{c}
$$
 (A3.5)

Reemplazando (A3.5) en (A3.2) y reemplazando tenemos valores tenemos

$$
a = 5.54
$$
 cm ;  $a > d' * 0.85 = 5.1$  ;  $F_s = 476.5$  kg.

Reemplazando en (A3.3) tenemos.

 $My = 1477.4$  t-cm.

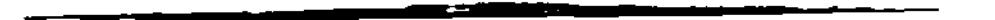

*170*

#### **b) CALCULO DEL MOMENTO DE FISURACION Mcr**

El Momento de fisuración Mcr se calcula por el método de elasticidad equivalente,

considerando la fuerza axial en el elemento para columnas, despreciándose para vigas y la

misma viga del ejemplo anterior.

Según el ACI 
$$
f_{c_i}
$$
 = 2 \*  $\sqrt{f'_{c_i}}$ 

$$
\sigma_p = \frac{M y}{I} - \frac{P}{A}
$$
  
Despejando tenemos  $M = \frac{(\sigma + \frac{P}{A})^2}{y} \times I$ 

Para el caso de columnas, P es la fuerza axial en el elemento y A es el área de la

columna. P=0 Para vigas.

(A3.6)

 $\mathbf{v}_\mathrm{c}$ 

 $\sim 10^{-11}$ 

Tabla para calcular la inercia equivalente, calculamos el centro de inercia.

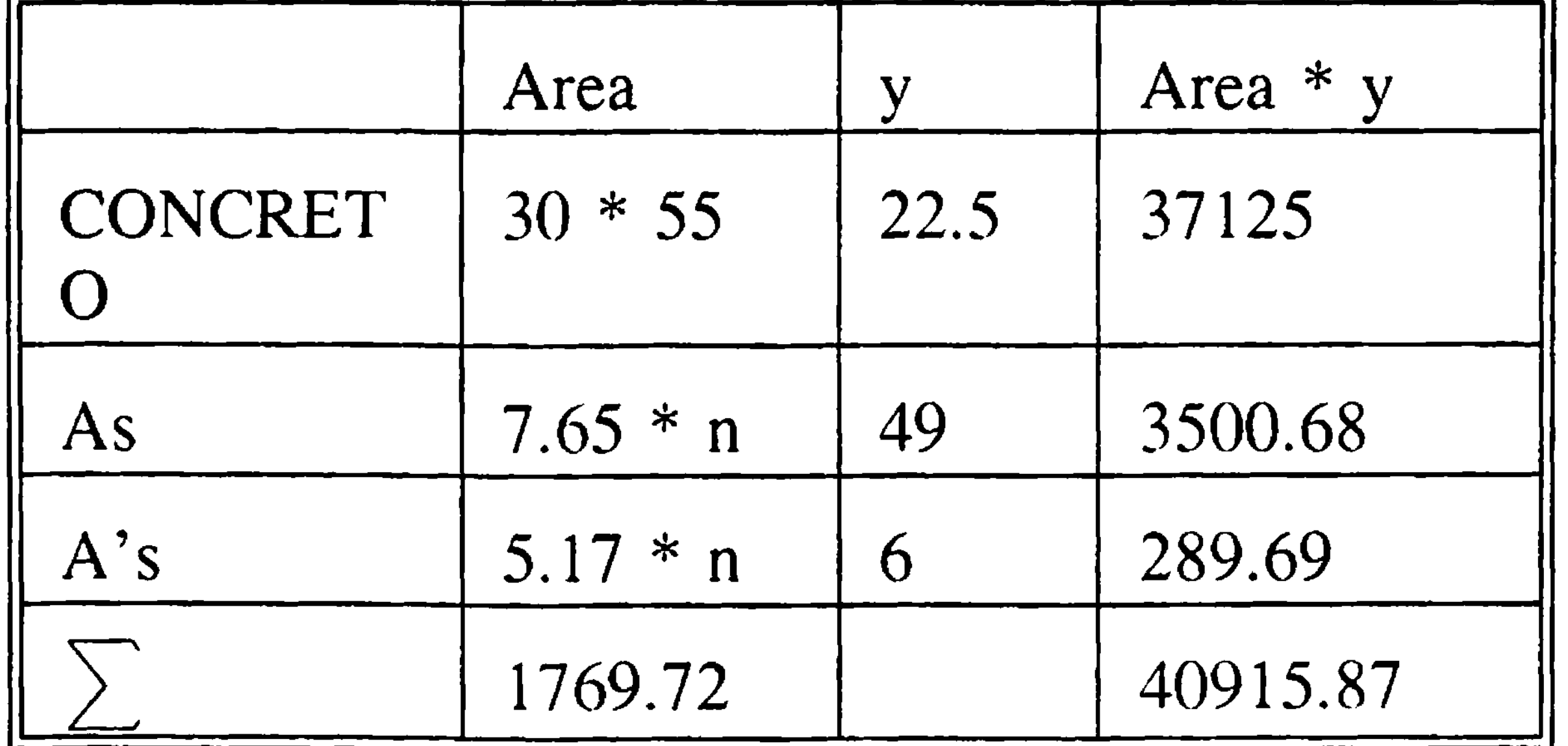

$$
y = \frac{\sum Area * y}{\sum Area} = 23.12cm
$$
  

$$
I = \frac{30 * 55^{3}}{12} + (22.5 - y)^{2} * 30 * 55 + 7.65 * n (49 - y)^{2} + 5.17 n (6 - y)^{2}
$$

 $I = 478573.31$  cm<sup>4</sup>

 $M = 600.29$  t-cm

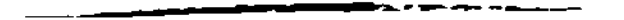

*171*

#### **c) CALCULO DE LA SEGUNDA PENDIENTE**

El porcentaje de la segunda pendiente es calculada como la razón de inercia fisurada e inercia total, esto no es real, porque la inercia fisurada es calculada usando solo la sección en compresión del concreto, lo que nos da una pendiente menor como se aprecia en la figura A3.2, pero como este valor es pequeño se acepta como válido.

 $\overline{\mu}$ 

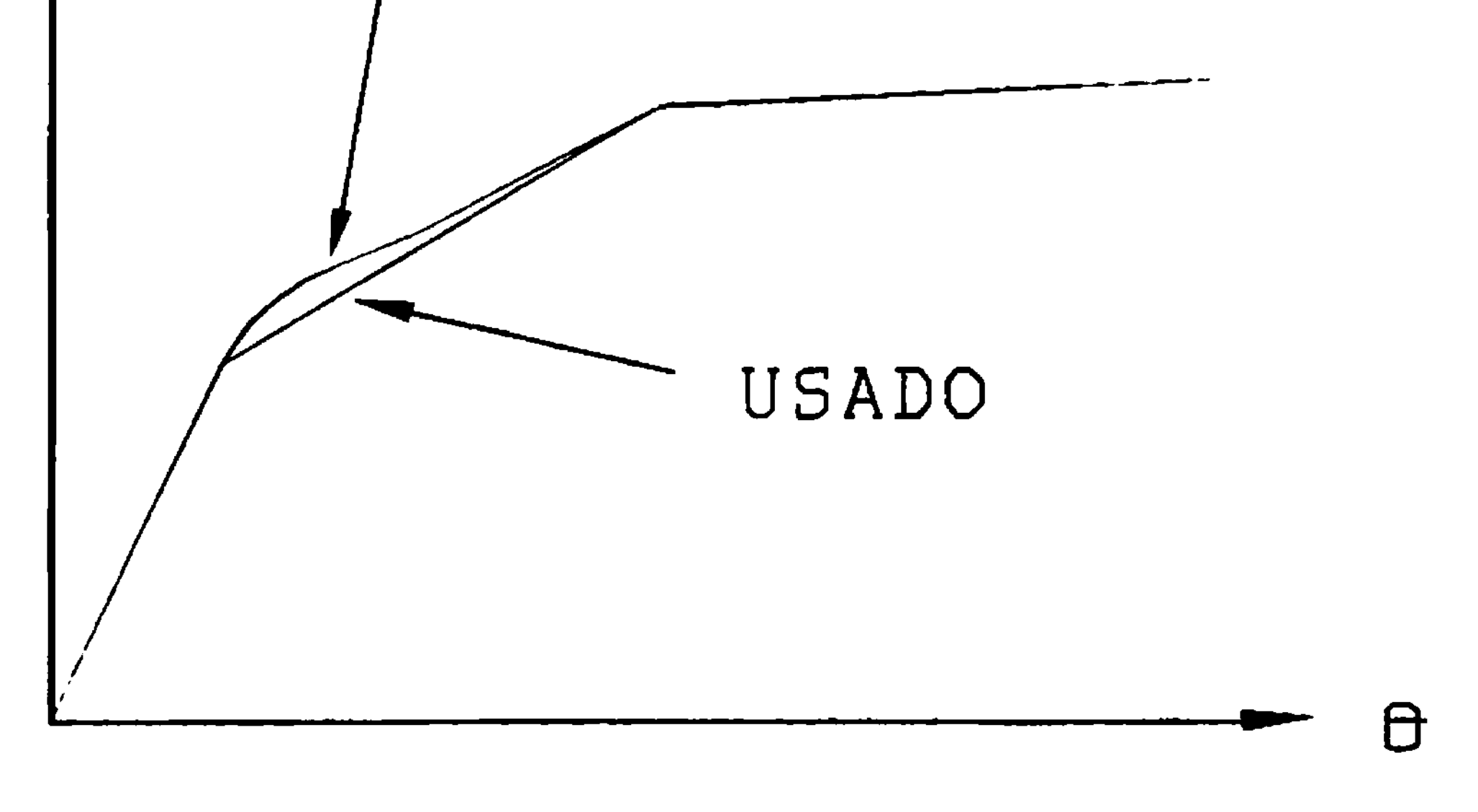

FIGURA A3.2 Relación trilineal momento-rotación.

La inercia Ig es calculada únicamente con la sección de concreto (sin tomar en cuenta el acero).

Despejando el valor de "s" obtenemos el eje neutro y también la zona en compresión de la siguiente ecuación (A3.7), y usando el teorema de Steiner se calcula la Inercia.

De la viga del ejemplo despejamos s=13.08cm. y por Steiner tenemos Icr=116976.72cm<sup>4</sup> y el porcentaje de la segunda pendiente es:  $cr=28.12\%$ .

La inercia fisurada es calculada tomando en cuenta el acero, y solo el extremo del concreto en compresión, es calculada haciendo un equilibrio de fuerzas, considerando que

la zona en tracción está fisurada por lo que no se considera, y la inercia es calculada únicamente por la sección en compresión y las áreas de acero.

$$
As * n * (d-s) + As' * (n-1) * (s - d') + As * s * \frac{s}{2} = 0
$$
 (A3.7)

i